## Exchanging Kubic

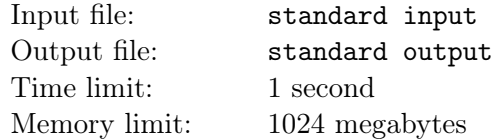

This is an interactive problem.

In computer science, the maximum sum subarray problem, also known as the maximum segment sum problem, is the task of finding a contiguous subarray with the largest sum, within a given one-dimensional array  $A_1, A_2, \dots, A_n$  of numbers. Formally, the task is to find indices i and j, such that the following sum is as large as possible:

$$
\sum_{i \le k \le j} A_k
$$

It is also possible to choose an empty subarray, which means you found an empty array with the sum 0. The value of the maximum sum subarray is denoted by  $MSS(A)$ . For example,  $MSS([-2, 1, 4, -3, 5]) = 7, MSS([-5]) = 0, \text{ and } MSS([-1, -2]) = 0.$ 

Little Cyan Fish is taking a course on Kubic Theory at Powerful Kubic University (PKU). Today, Prof. Kubic asked Little Cyan Fish to play the following game with him during the course:

Prof. Kubic has a sequence of integers  $a_1, a_2, \cdots, a_n$ . Little Cyan Fish could ask Prof. Kubic at most 2n questions in the following form:

• ? 1 r: query the value of  $MSS(a_l, a_{l+1}, \dots, a_r)$ .

The task of Little Cyan Fish is to report a sequence  $b_1, b_2, \dots, b_n$  satisfying:

•  $MSS(a_{l}, a_{l+1}, \dots, a_{r}) = MSS(b_{l}, b_{l+1}, \dots, b_{r})$  for all  $1 \leq l \leq r \leq n$ .

Little Cyan Fish found this task is very challenging. Can you help him to develop a strategy to finish Prof. Kubic's task?

## Interaction Protocol

There are multiple test cases in a single test file. The first line of the input contains a single integer T  $(1 \leq T \leq 10^4)$ , indicating the number of the test cases.

For each test case, the first line of the input contains a single integer  $n (1 \le n \le 2000)$ .

Then, the interaction begins. You may perform at most  $2n$  queries in each test case. To perform a query, you need to print a single line "?  $l r$ "  $(1 \le l \le r \le n)$ , indicating a query. Then, you need to read the result of your query from the standard input.

To give your answer, you need to print "!  $b_1$   $b_2$   $\cdots$   $b_n$ ". You need to ensure that  $-10^{15} \le b_i \le 10^{15}$ . Printing the answer is not considered a query and does not count toward the 2n limit. After printing you answer, you need to read the next case, or terminate your program immediately.

After printing a query, do **NOT** forget to output end of line and flush the output. To do this, use "fflush(stdout)" or "cout.flush()" in  $C++$ , "System.out.flush()" in Java, "flush(output)" in Pascal, or "stdout.flush()" in Python.

It is guaranteed that  $-10^9 \le a_i \le 10^9$ , and the sum of n over all test cases does not eceed  $10^4$ .

In this problem, it is guaranteed that the interactor is **non-adaptive**. That is, the values of  $a_i$  are decided before the interaction process. They will not be changed based on your queries.

## Example

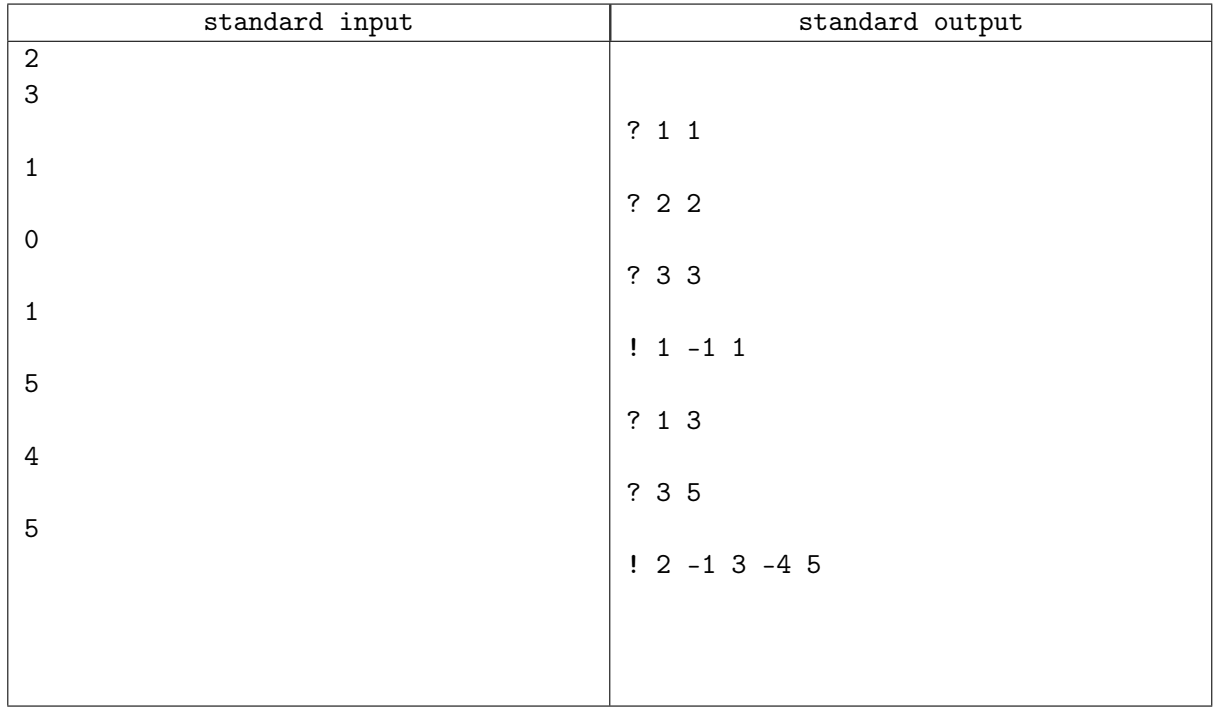